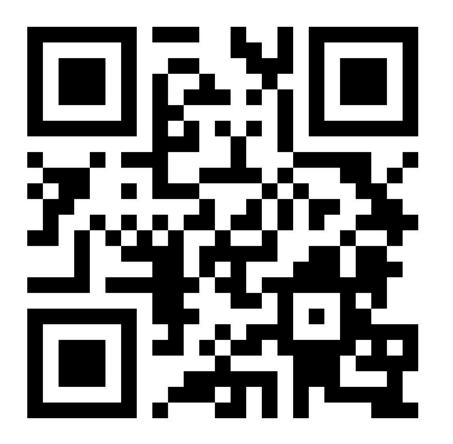

**Prolog lecture 8** 

Go to:

http://etc.ch/3CQQ

Or scan the

barcode

## Today's discussion

Videos

Sudoku

Constraints

Q: What does Prolog allow us to do (other than coding in a different way) that other languages can't? Not meaning to sound dismissive just curious of applications!

A: ...

# DOOP

```
void run(A a) {
    a.f();
}
static void main(String[] args) {
    run(new B());
}
```

Does this program crash?

```
class A {
    void f() {
        throw new AssertionError();
    }
}
class B extends A {
    void f() {
        System.out.println("hi!");
    }
}
```

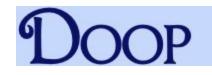

Need to know the set of objects that a could point to.

This is called 'points-to' analysis

```
static void main(String[] args) {
    run(new B());
}
```

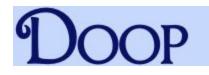

#### Introduction

**Versatile.** Doop is a framework for pointer, or points-to, analysis of Java programs. Doop implements a range of algorithms, including context insensitive, call-site sensitive, and object-sensitive analyses, all specified modularly as variations on a common code base.

**Fast.** Compared to alternative context-sensitive pointer analysis implementations (such as <u>Paddle</u>) DOOP is much faster, and scales better. Also, with comparable context-sensitivity features, DOOP is more precise in handling some Java features (for example exceptions) than alternatives.

**Declarative.** DooP builds on the idea of specifying pointer analysis algorithms declaratively, using Datalog: a logic-based language for defining (recursive) relations. DooP carries the declarative approach further than past work (such as <u>bddbddb</u>) by describing the full end-to-end analysis in Datalog and optimizing aggressively through exposition of the representation of relations (for example indexing) to the Datalog language level.

## DOOP

INTERPROCASSIGN(to, from)  $\leftarrow$ CALLGRAPH(invo, meth), FORMALARG(meth, n, to), ACTUALARG(invo, n, from).

INTERPROCASSIGN(to, from)  $\leftarrow$ CALLGRAPH(invo, meth), FORMALRETURN(meth, from), ACTUALRETURN(invo, to).

VARPOINTSTO(to, heap)  $\leftarrow$ INTERPROCASSIGN(to, from), VARPOINTSTO(from, heap).

### Implement list reverse (without an accumulator)

Vote when done

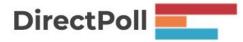

#### Implement list reverse (without an accumulator)

reverse([],[]).

```
reverse([H|T],R) :- reverse(T,R1), append(R1,[H],R).
```

### Implement list reverse (with an accumulator)

Vote when done

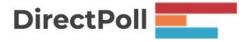

#### Implement list reverse (with an accumulator)

reverseAcc([],Acc,Acc).

reverseAcc([H|T],R,Acc) :- reverseAcc(T,R,[H|Acc]).

Which version of reverse should we start with?

- 1. reverse without an accumulator
- 2. reverse with an accumulator

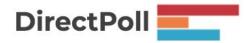

Vote when finished

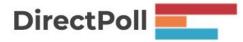

- 1) Replace all lists in the append with difference lists
- 2) Choose the correct form of empty list:
  - a) if you are generating then use A-A
  - b) if you are testing then use []-[]
- 3) Manually unify the variables involved in the append in the places that append would make them equal
- 4) Remove the append because its now redundant

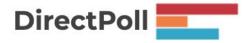

unify S1 with [H|H1]

unify R with R1

unify S with H1

remove the append

```
reverseD([],A-A).
reverseD([H|T],R1-H1) :- reverseD(T,R1-[H|H1]).
```

#### What's the difference?

```
reverse([],[]).
reverse([H|T],R) :- reverse(T,R1), append(R1,[H],R).
```

```
reverseAcc([],Acc,Acc).
reverseAcc([H|T],R,Acc) :- reverseAcc(T,R,[H|Acc]).
```

```
reverseD([],A-A).
reverseD([H|T],R1-H1) :- reverseD(T,R1-[H|H1]).
```

Q: Is writing CLP programs using the library strictly examinable, or is it more about the concepts of CLP?

A: The concepts. Given the relatively short time devoted to it any question on this would be about the principles and you would be given the syntax if you needed it.

## Challenge: Plan your day (CLP)

Supervision work: 55 minutes

Email: 10 minutes

Laundry: 5 minutes to start it, 60 mins wash/dry, 10 mins to put away.

- :- use\_module(library(clpfd)).
- ?- Tasks = [(Sv,55),(E,15),(Ls,5),(Lf,10)],

Add the constraint that the laundry takes 60 minutes

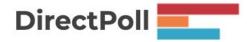

:- use\_module(library(clpfd)).

```
?- Tasks = [(Sv,55),(E,15),(Ls,5),(Lf,10)],
    [Sv,E,Ls,Lf] ins 0..100,
    Ls+65 #=< Lf,</pre>
```

:- use\_module(library(clpfd)).

```
?- Tasks = [(Sv,55),(E,15),(Ls,5),(Lf,10)],
    [Sv,E,Ls,Lf] ins 0..100,
    Ls+65 #=< Lf,</pre>
```

Add the constraint that we must finish all jobs in 100 minutes

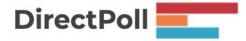

:- use\_module(library(clpfd)).

```
notlate([]).
notlate([(S1,D1)|T]) :- S1 + D1 #=< 100, notlate(T).</pre>
```

```
?- Tasks = [(Sv,55),(E,15),(Ls,5),(Lf,10)],
    [Sv,E,Ls,Lf] ins 0..100,
    Ls+65 #=< Lf,
    notlate(Tasks),</pre>
```

#### We need to model a sequence of tasks

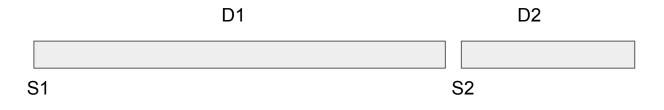

Write a constraint that the tasks are in sequence

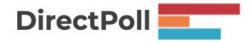

#### We need to model a sequence of tasks

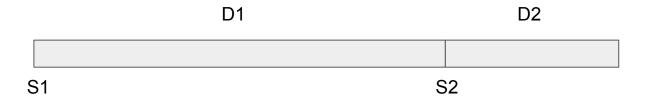

... perm(Tasks,Order), sequence(Order) ...

[20,0,15,80]

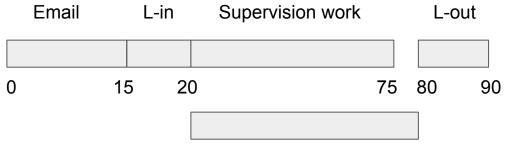

Laundry in progress

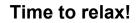

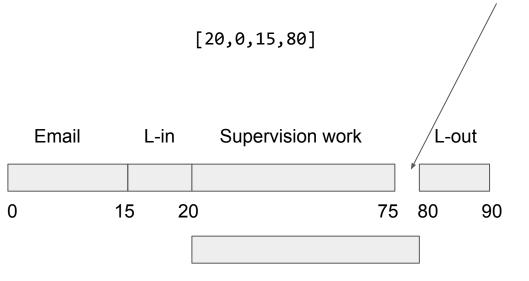

Laundry in progress

## End of the course

I hope you found the format helpful - please fill out the feedback forms!

Thank you for coming to the lectures!